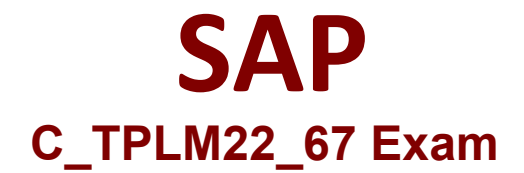

## **SAP Certified Application Associate - SAP Project Systems with SAP ERP 6.0 EHP7**

**Questions & Answers Demo**

# **Version: 5.0**

### **Question: 1**

What are the different views available for capacity planning and work center planning? There are 2 correct answers to this question. Response:

- A. Work center view
- B. Capacity planning view
- C. Periodic view
- D. Project view

**Answer: AD**

#### **Question: 2**

When you assign material components using the BOM transfer function, the system uses the Reference Point field in the BOM items and activities to establish a logical connection between which items? There are 2 correct answers to this question. Response:

A. Individual BOM items

- B. Multiple BOM items
- C. Multi level BOM
- D. Network activities

**Answer: AD**

#### **Question: 3**

What are the components on which reporting is based upon, in profit center accounting? There are 2 correct answers to this question. Response:

A. Cost centers

- B. Cost elements
- C. Profit centers

#### D. Profit center hierarchy

**Answer: CD**

#### **Question: 4**

Which of the following ensures that a claim arising from variances is prepared and lodged against the contractual partners at the right time or deflected if it is in the other direction? Please choose the correct answer. Response:

A. Contractual management

- B. Claim management
- C. Claim Planning
- D. Variance management

**Answer: B**

#### **Question: 5**

Which of the following specifies how much time must elapse between individual archiving steps in network type?

Please choose the correct answer. Response:

- A. Functional areas
- B. Residence times
- C. Classification indicator
- D. Functional areas

**Answer: B**